**TSUNODA\_CISPLATIN\_RESISTANCE\_DN**

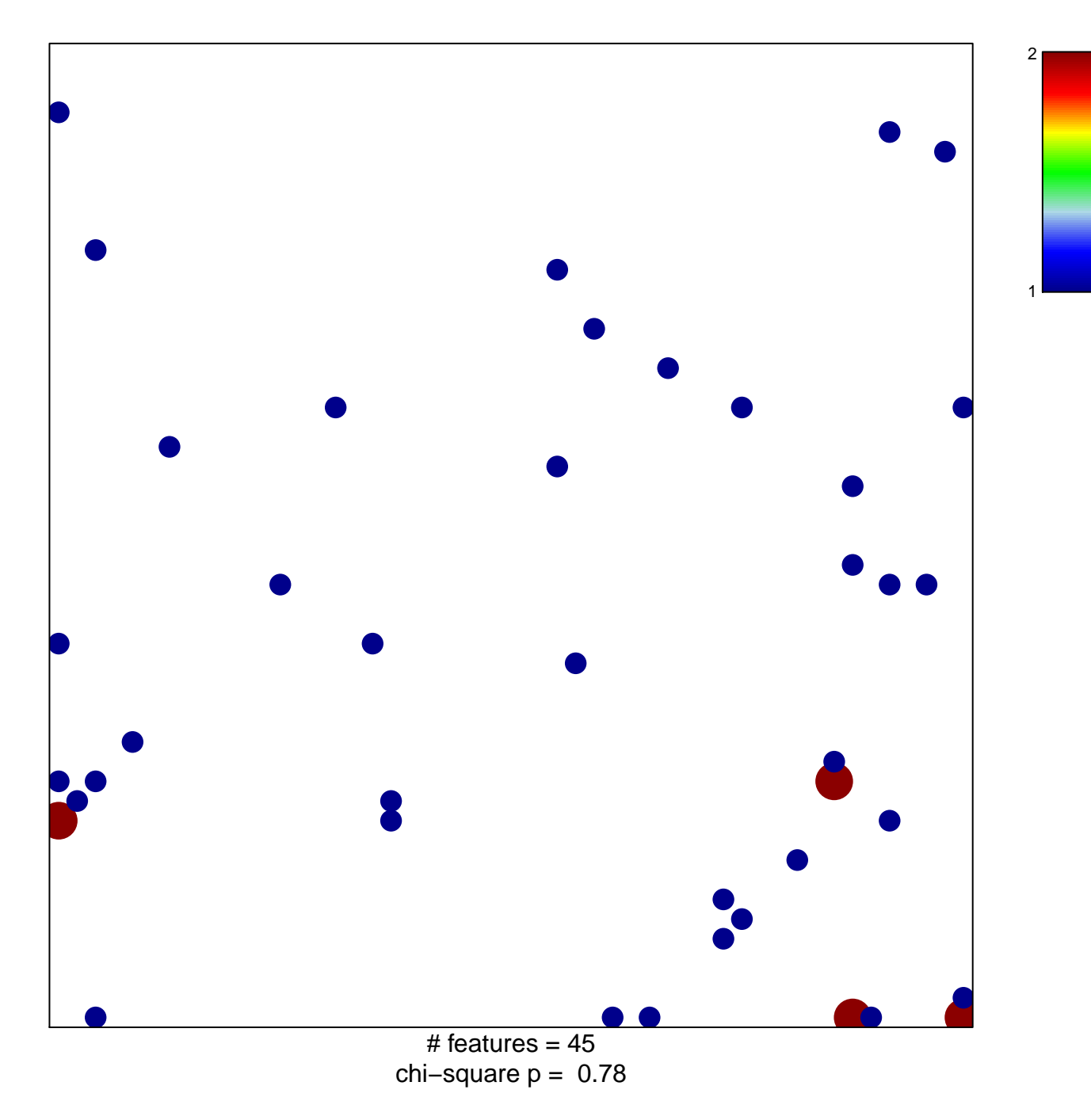

## **TSUNODA\_CISPLATIN\_RESISTANCE\_DN**

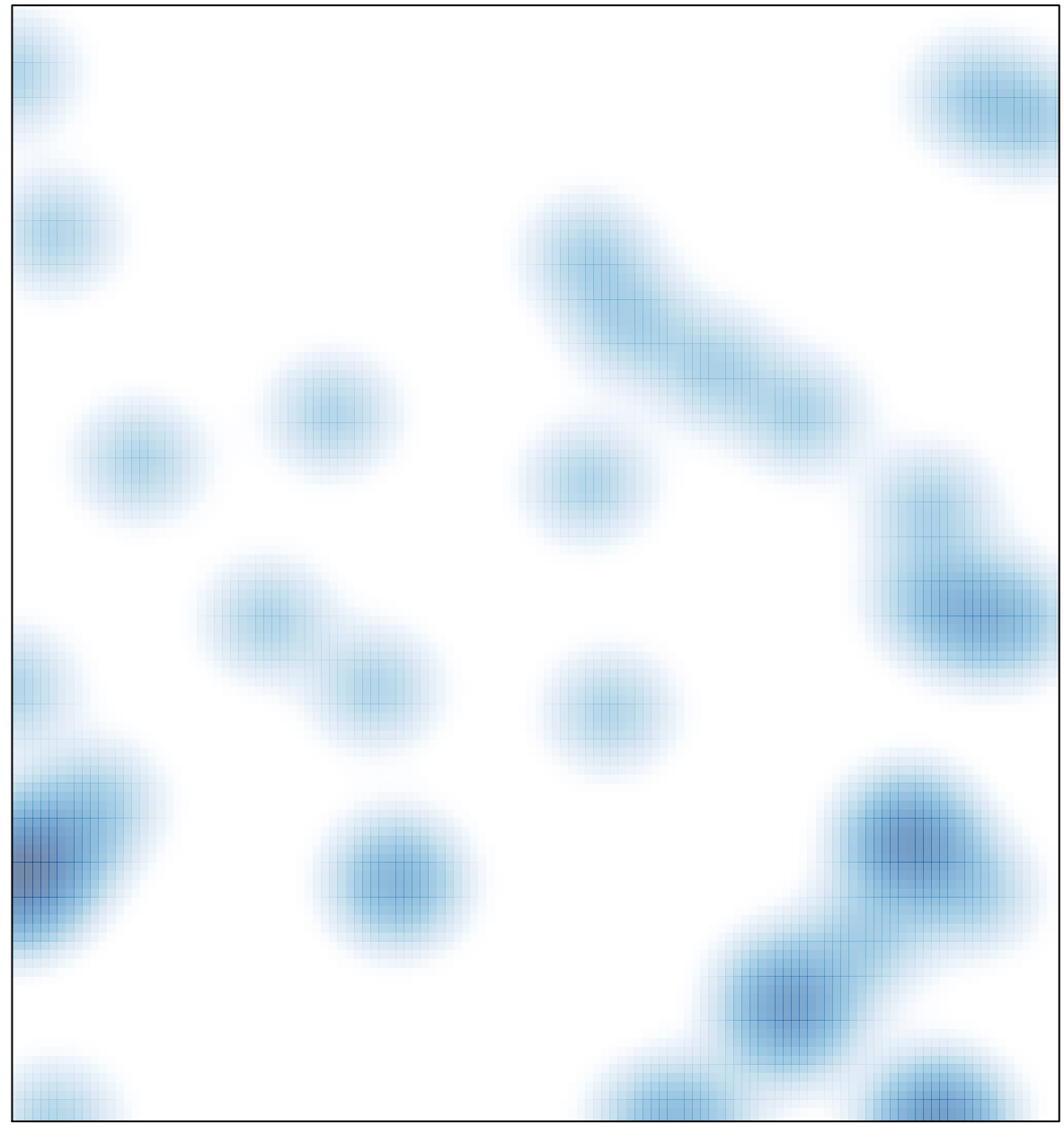

# features =  $45$ , max =  $2$